## **Переключение с установленной скорости. Регулировка установленной скорости. .**

Выберите пункт информации о поездке. **Стр. 40**

 Отобразите заданную скорость круиз-контроля на многофункциональном дисплее.

Для увеличения заданной скорости: нажмите на

 $RES / + |$ на переключателе RES / + SET / -

Для уменьшения заданной скорости: нажмите на

 $SET / -$ на переключателе RES / + SET / -

 Заданная скорость будет отображена на многофункциональном дисплее.

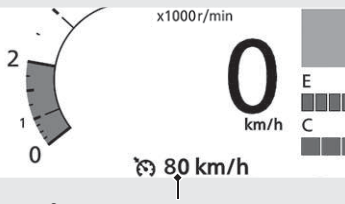

**Заданная скорость круиз-контроля**

Каждое быстрое нажатие (нажатие с отпусканием) на любую сторону будет приводить к изменению скорости с шагом в 1 км/ч или 1 миля/ч (в зависимости от заданных единиц измерения).

Скорость за пределами возможного диапазона не будет отображаться (отображение останавливается на верхнем или нижнем пределе диапазона).

 Система будет автоматически увеличивать скорость движения мотоцикла. По достижению требуемой скорости отпустите рычажок круиз-контроля

.

 $RES$  / +  $SET$  / -

## **Постепенное изменение заданной скорости**

**•** Для увеличения заданной скорости: нажмите и удерживайте  $|RES / + |$ на переключателе .  $RES/$  +  $SET/$  -Если нажать и удерживать  $|RES|$  + на переключателе  $|RES / + ||SET / -$ , то отображение заданной скорости на многофункциональном дисплее остановится на верхнем пределе установленного диапазона.